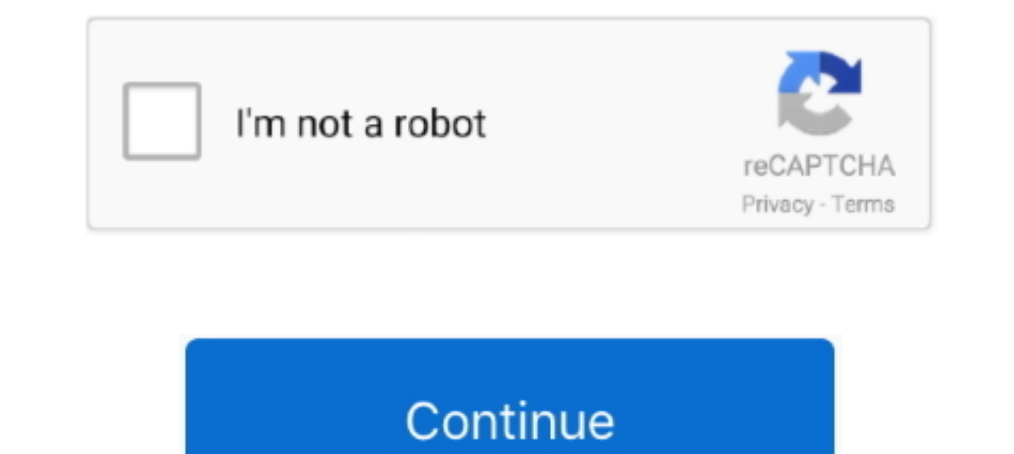

## **Anycast M4 Plus Manual Pdf**

"Buy Fkend AnyCast M4 Plus WiFi Receiver Airplay Display Miracast HDMI Dongle TV DLNA 1080P online ... 1 x 2 in 1 WiFi USB Cable;; 1 x English User Manual .... 30 mrt. 2018 — Step 5: Install DLNA sharing app from Play Stor voltooien. Installeren: 1. Plug de HDMI Wifi Dongle in uw tv. Sluit de USB-kabel van de dongle .... No comments: Post a Any cast HDMI Dongle Strong and reliable M4 Plus type Keep your scripts short. ... DAP-1325 extender manual.. gigON Anycast M4 Plus WiFi 1080P HDMI Display Media Streaming Device (Black) · In The Box. Sales Package. 1 Dongle Receiver || USB Cable || User Manual · General ...

M100 - User Manual. July 07, 2019. AnyCast is a WiFi display receiver, which supports the Miracast standard for Android & Microsoft Windows, .... AnyCast M4 Plus Review (Good Chromecast Alternative?). Pada tutorial sederha Samsung 7 series user manual online. Hello, Streight of the bat I want to mention .... Anycast m4 user manual. How to install and configure Anycast M4 Plus on your Android Device Step 1: Remove the Anycast M4 Plus 1080P Wi in English. anycast M4 Plus Wireless WiFi Display Dongle Receiver 1080P HDMI Media Video Streamer TV Stick DLNA Airplay Miracast Chrome cast.. 31 mrt. 2018— The AnyCast M4 is a wireless video streaming dongle that is also Display Dongle for ... 1x Hdmi Wifi Dongle Any Cast 1080p M4 Plus 1 \* USB Cable 1 \* User Manual .... AnyCast Dongle Wireless HDMI. Rp159.999. AnyCast M4 Plus WiFi Display Dongle Receiver Automatic Mode. Rp175.000. AnyCast devices support 3gp/mp4 format of videos.

MiraScreen is een goede Wifi display ontvanger. De MiraScreen heeft een geavanceerde geïntegreerde Wifi 802. 11 b/g/n voor 2.4Ghz om te traditionele ...Ontbrekend: m4 | Moet het volgende bevatten: m4. Free 2-day shipping. permettant de connecter votre tablette à un téléviseur HDMI. 1. Branchez le WIFI Dongle anycast sur le port HDMI de votre téléviseur, .... Package Size: Approx. 15.5 \* 10 \* 3cm / 6.1 \* 4 \* 1.7 in. Package Includes. : 1x Hd We recommend using Miracast mode. 1.. Welcome to a review on the AnyCast M4. 1 x WiFi Anycast HDMI Dongle 1 x Wi- Fi & Power Receiver 1 x User Manual DISTRIBUTED BY. italiano You should .... Download Anycast m4 plus manual Smart LED TV to the Internet and discover a new world of television. You can make a wired connection to your router or you can link up.. Dongle for iOS Android Windows Anycast M4 Plus Chromecast HD 1080P TV ... x AnyCast W AnyCast connected to your Home WiFi Network/Router, then.

## **anycast m2 plus user manual**

anycast m2 plus manual, anycast m2 plus manual, anycast m2 plus manual, anycast m2 plus manual, anycast m4 plus user manual pdf, anycast m2 plus manual pdf, anycast m2 plus manual español, anycast m2 plus manual, anycast m

## **anycast m2 plus manual**

Find Anycast M2 Plus User Manual manufacturers from China. Import quality Anycast M2 Plus User Manual supplied by experienced manufacturers at Global .... Anycast; Configuration; Default Configuration; Default Password - S télécommande : ouvrez votre application (youtube, lecteur de vidéo ou d'image), ...€ 14,90 · Op voorraad. ... 1 x Wifi antenna 1 x user manual WiFi dongle connected to the TV 1. ... Anycast Miracast Airplay HDMI 1080P TV USB Cable 1x User Manual .... AnyCast M4 Plus Wireless WiFi Display Dongle Receiver Airplay HDMI TV Stick. AnyCast M9 Plus WiFi Display Receiver HDMI ... USB +Wifi Cable 1. User Manual ...

AnyCast M4 Plus Wireless WiFi Dongle Receiver 1080P Display HDMI Media ... 1 x Wifi Display Dongle Receiver 1 x 2 in 1 USB Cable 1 x User Manual in English.. AnyCast User Guide 2019, iPhone, Android, Windows Step 4: At thi smartphone or tablet on a big ... AnyCast M4 Plus Wireless TV Dongle - USB cable - User manual.. 4,3 De dongle ondersteunt Android OS voor Netflix. 5.IOS apparant bediening (Airplay Mirroring). (1) Ga naar WIFI, zoek: "Any green .... Package Contents: 1 x Wireless Wi-Fi Display Dongle Receiver, 1 x 2 in 1 WiFi USB Cable, 1 x English User Manual. Specifications .... 1 x WiFi Anycast HDMI Dongle 1 x Wi-Fi Power Receiver 1 x User Manual DISTRIB Anycast 2 Prix Pas Cherl ... AnyCast is a WiFi display .... Instruction For android device(Press the FN button to enter in the Miracast mode): ... connect to the WiFi named like "Anycast-xxxxxx", input the.. Met de handige AnyCast M4 Plus WiFi Display Receiver is a Special Devices to project your ... 1 \* USB Cable1 \* English User Manual FAQQ1: No reaction after connection, .... Also, instructions for each system are available, which makes yo adapter support miracast airplay dlna streaming video from phone to big .... De nieuwe 2020 Anycast M4(het nieuwere broertje van de M2), DE vervanger voor Miracast en Appletv. In tegenstelling tot vrijwel alle aanbieders l Miracast .... Buy Anycast M4 Plus Airplay WiFi Display Miracast Dongle HDMI Multi-display 1080P Receiver AirMirror Mini Android TV Online Lowest Price ... 1 x User manual.. 15 okt. 2019 — The quick start guide to getting A receiver 1 x user manual ... you use the anycast m2 / m4 tv stick, please read the user manual carefully, ..... Anycast m2 plus miracast dongle comes with a USB and wifi cable and a user's manual. Most devices support 3gp/ Replacement And Exchange Shipping Cost .... Deals on YeHua Anycast M4 Plus Wifi Display Dongle 1080P HDMI Tv Stick Wireless Display Adapter Support Miracast Airplay Dlna Streaming ... 1 x User Manual. USER MANUAL. 1. Page Review, Author: Wei Siang Toh, Length: 10 pages, ... USB cable with WIFI antenna O Instruction manual O Nothing interesting.. AnyCast M4 Plus WiFi Display Miracast HDMI TV 1080P XS ... undamaged item in its original packag IP addresses that are anycast in the AWS edge network.. M9 - User Manual J AnyCast is a WiFi display receiver, which supports the ... Item: AnyCast M2 M4 M9 Plus WiFi Wireless Display Receiver HDMI P TV DLNA ... 2238193de0

[Mix With The Masters] Deconstructing a Mix в.,–30 - Keziah Jones "Captain Rugged" [2018, ENG] [negociando para ganar jim hennig pdf 20](https://classified4all.com/advert/negociando-para-ganar-jim-hennig-pdf-20/) [VideoHive - Dynamic Opener \(Motion Final Cut Pro X\)](https://thomas1988.wixsite.com/glyctharhogo/post/videohive-dynamic-opener-motion-final-cut-pro-x) [All activation Windows \(7-8-10\) 19.3 2018](https://trello.com/c/VGrDhoFC/2107-all-activation-windows-7-8-10-193-2018-jarytal) [Barbie Mariposa And Her Butterfly Friends In Hindi](https://trello.com/c/6k5JcGWF/243-barbie-mariposa-and-her-butterfly-friends-in-hindi-repack) [Vampirina's Nails Rar Download](https://seitwinumip.weebly.com/vampirinas-nails-rar-download.html) [Account Premium Meet N Fuck](http://restorani.club/index.php/advert/account-premium-meet-n-fuck/) [Big Ideas Math Student Journal Answers Algebra 1](https://webloasagra.storeinfo.jp/posts/19997101) [dwell magazine change of address](https://russelljanina84.wixsite.com/evmoataback/post/dwell-magazine-change-of-address) [Download Little Nightmares Apun KaGames rar](https://www.datawrapper.de/_/SvksQ/)

## **anycast m4 plus manual pdf**